### **CSc 620**

### **Debugging, Profiling, Tracing, andVisualizing Programs**

#### *2 : Java Bytecode — BCEL*

Christian Collberg

co[llb](collberg+620@gmail.com)erg+[620@](collberg+620@gmail.com)gma[il](collberg+620@gmail.com).com

Department of Computer Science

University of Arizona

Copyright C 2005 Christian Collberg

620 —Fall 2005 — 2

### **BCEL**

- BCEL (formerly JavaClass) allows you to load <sup>a</sup> class, iterate through the  $\bullet$ methods and fields, change methods, add new methods and fields, etc.
- BCEL also makes it easy to create new classes from scratch.

## **Getting started**

To open <sup>a</sup> class file for editing you do the following:

```
org.apache.bcel.classfile.ClassParser p =
  new org.apache.bcel.classfile.ClassParser(classFile);
org.apache.bcel.classfile.JavaClass jc = p.parse()
org.apache.bcel.generic.ClassGen cg =
   new org.apache.bcel.generic.ClassGen(jc);
org.apache.bcel.generic.ConstantPoolGen cp =
  new org.apache.bcel.generic.ConstantPoolGen(
              jc.getConstantPool());
```
## **Getting started. . .**

- ${\sf A}$  [org](org.apache.bcel.classfile.JavaClass).[apache](org.apache.bcel.classfile.JavaClass).[bcel](org.apache.bcel.classfile.JavaClass).[classfile](org.apache.bcel.classfile.JavaClass).[JavaCl](org.apache.bcel.classfile.JavaClass)ass**-object represents the** parsed class file. You can query this object to get any information you needabout the class, for example its methods, fields, code, super-class, etc.
- ${\sf A}$  [org](org.apache.bcel.generic.ClassGen).[apache](org.apache.bcel.generic.ClassGen).[bcel](org.apache.bcel.generic.ClassGen).[generic](org.apache.bcel.generic.ClassGen).[Class](org.apache.bcel.generic.ClassGen)Gen<mark>-object represents a class that</mark> can be edited. You can add methods and fields, you can modify existingmethods, etc.
- **A** [org](org.apache.bcel.generic.ConstantPoolGen).[apache](org.apache.bcel.generic.ConstantPoolGen).[bcel](org.apache.bcel.generic.ConstantPoolGen).[generic](org.apache.bcel.generic.ConstantPoolGen).[ConstantPool](org.apache.bcel.generic.ConstantPoolGen)Gen**-object represents a** constant pool to which new constants can be added.

## **Finishing up**

When you are finished editing the class you must close and save it to the newclass file:

```
org.apache.bcel.classfile.JavaClass jc1 =
  cg.getJavaClass();jc1.setConstantPool(cp.getFinalConstantPool());jc1.dump(classFile1);
```
## **Editing <sup>a</sup> Method**

 $\mathop{\mathrm{org}}\nolimits.$  $\mathop{\mathrm{org}}\nolimits.$  $\mathop{\mathrm{org}}\nolimits.$ [apache](org.apache.bcel.classfile.Method).[bcel](org.apache.bcel.classfile.Method).[classfile](org.apache.bcel.classfile.Method).[Met](org.apache.bcel.classfile.Method)hod <mark>represents a method that has</mark> been read from <sup>a</sup> class file.

[org](org.apache.bcel.generic.MethodGen).[apache](org.apache.bcel.generic.MethodGen).[bcel](org.apache.bcel.generic.MethodGen).[generic](org.apache.bcel.generic.MethodGen).[Method](org.apache.bcel.generic.MethodGen)Gen  $\operatorname{\sf is}$  the BCEL <mark>class that represents</mark> <sup>a</sup> method being edited:

```
org.apache.bcel.generic.ConstantPoolGen cp = ...;
org.apache.bcel.generic.ClassGen cg = ...;
```

```
org.apache.bcel.classfile.Method method =
   cg.containsMethod(methodName, methodSignature);
org.apache.bcel.generic.MethodGen mg =
  new org.apache.bcel.generic.MethodGen(method,cname,cp);
```
### **Editing Instructions**

Once you have opened <sup>a</sup> method for editing you can get its list of instructions: org.apache.bcel.generic.MethodGen mg <sup>=</sup> ...; org.apache.bcel.generic.InstructionList il <sup>=</sup> mg.getInstructionList();org.apache.bcel.generic.InstructionHandle[] ihs <sup>=</sup> il.getInstructionHandles();for(int i=0; i < ihs.length; i++) { org.apache.bcel.generic.InstructionHandle ih <sup>=</sup> ihs[i]; org.apache.bcel.generic.Instruction instr <sup>=</sup> ih.getInstruction();}

### **Editing Instructions. . .**

- [org](org.apache.bcel.generic.InstructionList).[apache](org.apache.bcel.generic.InstructionList).[bcel](org.apache.bcel.generic.InstructionList).[generic](org.apache.bcel.generic.InstructionList).[InstructionL](org.apache.bcel.generic.InstructionList)ist<sup>s</sup> can be manipulated byappending or inserting new instruction, deleting instructions, etc.
- All bytecode instructions in BCEL are represented by their own class. [org](org.apache.bcel.generic.IADD).[apache](org.apache.bcel.generic.IADD).[bcel](org.apache.bcel.generic.IADD).[generic](org.apache.bcel.generic.IADD).[I](org.apache.bcel.generic.IADD)ADD  $\operatorname{\sf is}$  the class that represents integer addition, for example.
- This allows us to use instanceof to classify instructions.

### **Changing an Instruction**

org.apache.bcel.generic.Instruction inst <sup>=</sup> ...; org.apache.bcel.generic.InstructionHandle ih <sup>=</sup> ...;

if (inst instanceof org.apache.bcel.generic.INVOKESTATIC){ org.apache.bcel.generic.INVOKESTATIC call <sup>=</sup> (org.apache.bcel.generic.INVOKESTATIC) inst; String className =  $call.getClassName(cp);$ String methodName <sup>=</sup> call.getMethodName(cp); String methodSig = call.getSignature(cp);

ih.setInstruction(new org.apache.bcel.generic.NOP());

 ${\tt setInstructor}$  ${\tt setInstructor}$  ${\tt setInstructor}$  ${\tt setInstructor}$  ${\tt setInstructor}$  replaces an instruction with a new one.

}

#### **Local variables**

- A Java method can have <sup>a</sup> maximum of 256 local variables. (Actually 65536).
- In <sup>a</sup> virtual (non-static) method local variable zero ("slot #0") is this.
- Formal arguments take up the first slots. In other words, in <sup>a</sup> virtual methodwith 2 formal parameters, slot #0 is  $\text{this}$ , slot #1 is the first formal, slot #2 is the second formal, and any local variables are slots #3,#4,. . . ,#255.

#### **Local variables. . .**

- Local variables can be reused within <sup>a</sup> method.
- A clever compiler will allocate both  ${\rm x}$  and  ${\rm y}$  to the same slot, since they have non-overlapping lifetimes.
- For example, consider the following method:

```
void P() {
   int x = 5;
   System.out.println(x);float y=5.6;
   System.out.println(y);}
```
#### **Local variables. . .**

BCEL requires that we indicate where <sup>a</sup> new local variable is accessible: org.apache.bcel.generic.Type <sup>T</sup> <sup>=</sup> ...;

```
org.apache.bcel.generic.LocalVariableGen lg =
  mg.addLocalVariable(localName, T, null, null);
int localIndex = lq.getIndex();
```
// push something here org.apache.bcel.generic.Instruction store <sup>=</sup> new org.apache.bcel.generic.ASTORE(localIndex);

```
org.apache.bcel.generic.InstructionHandle start = ...;
lg.setStart(start);
```
#### **Local variables. . .**

- [org](org.apache.bcel.generic.LocalVariableGen).[apache](org.apache.bcel.generic.LocalVariableGen).[bcel](org.apache.bcel.generic.LocalVariableGen).[generic](org.apache.bcel.generic.LocalVariableGen).[LocalVariable](org.apache.bcel.generic.LocalVariableGen)Gen <mark>creates a new local</mark> variable.
- We start these locations out as  $\texttt{null}$  (unknown) and fill them in using the se[tSt](setStart)art **method**.
- It takes an [org](org.apache.bcel.generic.InstructionHandle).[apache](org.apache.bcel.generic.InstructionHandle).[bcel](org.apache.bcel.generic.InstructionHandle).[generic](org.apache.bcel.generic.InstructionHandle).[InstructionHan](org.apache.bcel.generic.InstructionHandle)dle as input, namely the first instruction where the variable should be visible.

```
org.apache.bcel.generic.LocalVariableGen lg =
  mg.addLocalVariable(localName, T, null, null);
```

```
...
```
org.apache.bcel.generic.InstructionHandle start <sup>=</sup> ...; lg.setStart(start);

### **Example 1: Creating <sup>a</sup> New Class**

**We create a new** [org](org.apache.bcel.generic.ClassGen).[apache](org.apache.bcel.generic.ClassGen).[bcel](org.apache.bcel.generic.ClassGen).[generic](org.apache.bcel.generic.ClassGen).[Class](org.apache.bcel.generic.ClassGen)Gen <mark>object</mark> representing the class.

```
int flags = org.apache.bcel.Constants.ACC_PUBLIC;
String class name = "MyClass";
String file name = "MyClass.java";
String super_class_name = "java.lang.Object";
String[] interfaces = \{\}\;
```

```
org.apache.bcel.generic.ClassGen cg =
  new org.apache.bcel.generic.ClassGen(
      class_name, super_class_name, file_name,
      flags, interfaces);
```
### **Example 1. . .**

We can then add a field  $\tt{field1}$  of type  $\tt{int}$  to the new class:

```
org.apache.bcel.generic.ConstantPoolGen cp =
   cg.getConstantPool();
```

```
org.apache.bcel.generic.Type field_type =
   org.apache.bcel.generic.Type.INT;String field name = "field1";
```

```
org.apache.bcel.generic.FieldGen fg =
  new org.apache.bcel.generic.FieldGen(
      access_flags, field_type, field_name, cp);
cg.addField(fg.getField());
```
### **Example 1 – Creating <sup>a</sup> Method**

int method\_access\_flags <sup>=</sup> org.apache.bcel.Constants.ACC\_PUBLIC | org.apache.bcel.Constants.ACC\_STATIC;

org.apache.bcel.generic.Type return\_type <sup>=</sup> org.apache.bcel.generic.Type.VOID;

```
org.apache.bcel.generic.Type[] arg_types =
   org.apache.bcel.generic.Type.NO_ARGS;String[] arg_names = \{\}\;
```
### **Example 1 – Creating <sup>a</sup> Method. . .**

```
String method name = "method1";
String class name = "MyClass";
```

```
org.apache.bcel.generic.InstructionList il =
   new org.apache.bcel.generic.InstructionList();
il.append(org.apache.bcel.generic.InstructionConstants.RETURN);
```

```
org.apache.bcel.generic.MethodGen mg =
  new org.apache.bcel.generic.MethodGen(
      method_access_flags, return_type, arg_types,
      arg_names, method_name, class_name, il, cp);
```

```
mg.setMaxStack();
```

```
cg.addMethod(mg.getMethod());
```
## **Example 1 – Creating <sup>a</sup> Method. . .**

- The method has no arguments, returns  $\mathtt{void},$  and contains only one instruction, <sup>a</sup> return.
- Note the call to  $\mathfrak{mg}$  .  $\texttt{setMaxStack}$  ( ). With every method in a class file is stored the maximum stack-size is needed to execute the method.
- For example, a method whose body consists of the instructions  $\langle{\tt iconst\_1},$  ${\tt iconst_2},$   ${\tt iadd, pop}$  (i.e. compute  $1+2$  and throw away the result) will have max-stack set to two.
- We can either compute this ourselves or let  $\mathtt{BCEL}'$ s  $\mathtt{mg}$  .  $\mathtt{setMaxStack}$  ( )  $\mathtt{do}$  it for us.

#### **Branches**

- As is always the case with branches, we need to be able to handle forwardjumps.
- The typical way of accomplishing this is to create <sup>a</sup> branch with unspecifiedtarget:

org.apache.bcel.generic.InstructionList il <sup>=</sup> ...;

```
org.apache.bcel.generic.IFNULL branch =
  new org.apache.bcel.generic.IFNULL(null);
il.append(branch);
```
...

#### **Branches. . .**

- When we have gotten to the location we want to jump to we add <sup>a</sup> (bogus)NOP instruction which will serve our branch target.
- [The](append) append instruction returns <sup>a</sup> handle to the NOP and we use this handle to set the target of the branch:

org.apache.bcel.generic.InstructionHandle <sup>h</sup> <sup>=</sup> il.append(new org.apache.bcel.generic.NOP()); branch.setTarget(h);

### **Exceptions**

Here is the generic code for building a  $\text{try-catch-block:}$ 

```
org.apache.bcel.generic.InstructionList il = ...;
org.apache.bcel.generic.MethodGen mg = ...;
String exception = "java.lang.Exception";
```
org.apache.bcel.generic.InstructionHandle start\_pc <sup>=</sup> il.append(new org.apache.bcel.generic.NOP());

// The code that builds the try-body goes here.

// Code to jump out of the try-block: org.apache.bcel.generic.GOTO branch <sup>=</sup> new org.apache.bcel.generic.GOTO(null);

#### **Exceptions. . .**

org.apache.bcel.generic.InstructionHandle end\_pc <sup>=</sup> il.append(branch);

// Pop exception off stack when entering catch block. org.apache.bcel.generic.InstructionHandle handler\_pc <sup>=</sup> il.append(new org.apache.bcel.generic.POP());

// The code that builds the catch-body goes here.

// Add <sup>a</sup> NOP after the exception handler. This is // where we will jump after we're through with the // try-block.

org.apache.bcel.generic.InstructionHandle next\_pc <sup>=</sup>

il.append(new org.apache.bcel.generic.NOP()); branch.setTarget(next\_pc);

### **Exceptions. . .**

org.apache.bcel.generic.ObjectType catch\_type <sup>=</sup> new org.apache.bcel.generic.ObjectType(exception);

org.apache.bcel.generic.CodeExceptionGen eg <sup>=</sup> mg.addExceptionHandler(start\_pc, end\_pc, handler\_pc, catch\_type);

 $\tt start\_pc$  and  $\tt end\_pc$  hold the beginning and the  $\tt end$  of the  $\tt try\text{-body},$ respectively.  $\mathtt{handler\_pc}$  holds the address of the beginning of the catch-block.

# **Types**

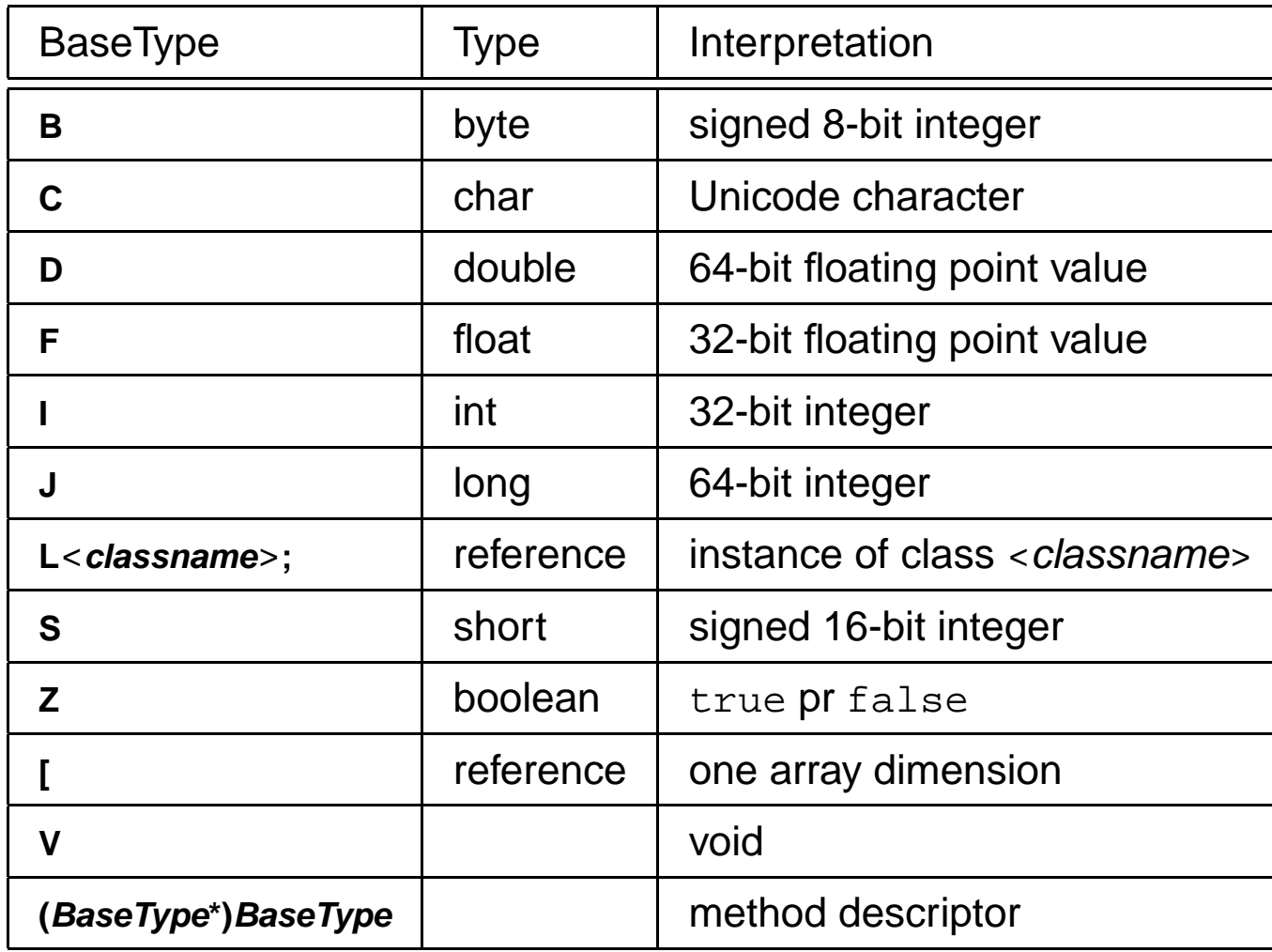

- A source-level Java type is encoded into a classfile type descriptor using the definitions on the previous slide.
- **Types (such as method signatures) are defined by the class** [org](org.apache.bcel.generic.Type).[apache](org.apache.bcel.generic.Type).[bcel](org.apache.bcel.generic.Type).[generic](org.apache.bcel.generic.Type).[T](org.apache.bcel.generic.Type)ype:

```
org.apache.bcel.generic.Type return_type =
  org.apache.bcel.generic.Type.VOID;org.apache.bcel.generic.Type[] arg_types =
  new org.apache.bcel.generic.Type[] {
     new org.apache.bcel.generic.ArrayType(
         org.apache.bcel.generic.Type.STRING, 1)
   };
```
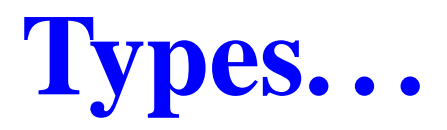

BCEL has quite <sup>a</sup> number of methods that convert back and forth between Java source format

```
java.lang.Object[]
```
bytecode format

```
[Ljava/lang/Object;
```
 ${\sf and}$  BCEL's internal format  ${\sf org}$  ${\sf org}$  ${\sf org}$  .  ${\sf a}$ pache .  ${\sf b}$ cel .  ${\sf generic}$  ${\sf generic}$  ${\sf generic}$  . [T](org.apache.bcel.generic.Type)ype.

[org](org.apache.bcel.generic.Type.getType).[apache](org.apache.bcel.generic.Type.getType).[bcel](org.apache.bcel.generic.Type.getType).[generic](org.apache.bcel.generic.Type.getType).[Type](org.apache.bcel.generic.Type.getType).[getT](org.apache.bcel.generic.Type.getType)ype  ${\tt converts}$  from  ${\tt Java}$  by ${\tt tecode}$ format to Java source format:

```
String S = "[Liava/lanq/Object;";org.apache.bcel.generic.Type T =
  org.apache.bcel.generic.Type.getType(S);System.out.println(T); // == > "java.lang.Object[]".
```
The method [org](org.apache.bcel.classfile.Utility.getSignature).[apache](org.apache.bcel.classfile.Utility.getSignature).[bcel](org.apache.bcel.classfile.Utility.getSignature).[classfile](org.apache.bcel.classfile.Utility.getSignature).[Utility](org.apache.bcel.classfile.Utility.getSignature).[getSignat](org.apache.bcel.classfile.Utility.getSignature)ureconverts <sup>a</sup> type in Java bytecode format to Java source format:

```
String type = "java.lang.Object[]";
String S =
  org.apache.bcel.classfile.Utility.getSignature(type);System.out.println(S); ==> [Ljava/lang/Object;
```
- The methods [org](org.apache.bcel.generic.Type.getArgumentTypes).[apache](org.apache.bcel.generic.Type.getArgumentTypes).[bcel](org.apache.bcel.generic.Type.getArgumentTypes).[generic](org.apache.bcel.generic.Type.getArgumentTypes).[Type](org.apache.bcel.generic.Type.getArgumentTypes).[getArgumentTy](org.apache.bcel.generic.Type.getArgumentTypes)pes and [org](org.apache.bcel.generic.Type.getReturnType).[apache](org.apache.bcel.generic.Type.getReturnType).[bcel](org.apache.bcel.generic.Type.getReturnType).[generic](org.apache.bcel.generic.Type.getReturnType).[Type](org.apache.bcel.generic.Type.getReturnType).[getReturnT](org.apache.bcel.generic.Type.getReturnType)ype take <sup>a</sup> type in Java bytecode format as argument and extract the array of argument typesand the return type, respectively:
- [org](org.apache.bcel.generic.Type.getMethodSignature).[apache](org.apache.bcel.generic.Type.getMethodSignature).[bcel](org.apache.bcel.generic.Type.getMethodSignature).[generic](org.apache.bcel.generic.Type.getMethodSignature).[Type](org.apache.bcel.generic.Type.getMethodSignature).[getMethodSignat](org.apache.bcel.generic.Type.getMethodSignature)ure  ${\tt converts}$  the return and argument types back to <sup>a</sup> Java bytecode type string.

```
String S = "Ljava/lang/String;I)V;"org.apache.bcel.generic.Type[] arg_types =
   org.apache.bcel.generic.Type.getArgumentTypes(S);org.apache.bcel.generic.Type return_type =
   org.apache.bcel.generic.Type.getReturnType(S);String M =
   org.apache.bcel.generic.Type.getMethodSignature(return type, arg types);
```
The method [org](org.apache.bcel.generic.Type.getSignature).[apache](org.apache.bcel.generic.Type.getSignature).[bcel](org.apache.bcel.generic.Type.getSignature).[generic](org.apache.bcel.generic.Type.getSignature).[Type](org.apache.bcel.generic.Type.getSignature).[getSignat](org.apache.bcel.generic.Type.getSignature)ure converts a BCEL type to the equivalent Java bytecode signature. This code

```
org.apache.bcel.generic.Type T =
  org.apache.bcel.generic.Type.STRINGBUFFER;
```

```
String M = T.getSignature();
```

```
System.out.println(M);
```
will print out  $L$  java/lang/StringBuffer;  $\vdots$ 

### **Static Method Calls**

**O** To make a static method call we push the arguments on the stack, create a  $\,$  constant pool reference to the method, and then generate an  $\,$  <code>[INVOKESTA](INVOKESTATIC)TIC</code> opcode that performs the actual call:

String className = ...; String methodName = ...; String signature = ...;

org.apache.bcel.generic.InstructionList il <sup>=</sup> ...; org.apache.bcel.generic.ConstantPoolGen cp <sup>=</sup> ...;

#### **Static Method Calls. . .**

// Generate code that pushes the actual // arguments of the call.

int index <sup>=</sup>

cp.addMethodref(className,methodName,signature);org.apache.bcel.generic.INVOKESTATIC call <sup>=</sup> new org.apache.bcel.generic.INVOKESTATIC(index);

il.append(call);

#### **Virtual Method Calls**

- Making <sup>a</sup> virtual call is similar, except that we need an object to make the call through. This object reference is pushed on the stack prior to the arguments:
- // Generate code pushing the object on the stack.
- // Generate code pushing the actual arguments.

int index <sup>=</sup>

cp.addMethodref(className,methodName,signature);org.apache.bcel.generic.INVOKEVIRTUAL <sup>s</sup> <sup>=</sup>

new org.apache.bcel.generic.INVOKEVIRTUAL(index); il.append(call);

#### **Example 2: List.java**

```
public class List {
public static void main(String args[])
           throws java.io.IOException {
   String classFile = \arg[0];
   String className =
     classFile.substring(0,classFile.length()-".class".length());org.apache.bcel.classfile.ClassParser p =
      new org.apache.bcel.classfile.ClassParser(classFile);
   org.apache.bcel.classfile.JavaClass jc = p.parse();
   org.apache.bcel.generic.ClassGen cg =
      new org.apache.bcel.generic.ClassGen(jc);
```
### **Example 2: List.java**

```
org.apache.bcel.classfile.ConstantPool cp =
    jc.getConstantPool();
```

```
org.apache.bcel.generic.ConstantPoolGen cpg =
  new org.apache.bcel.generic.ConstantPoolGen(cp);
```

```
org.apache.bcel.classfile.Method[] methods =
  cg.getMethods();
```

```
for(int m=0; m<methods.length; m++) {
  org.apache.bcel.generic.MethodGen mg =
      new org.apache.bcel.generic.MethodGen(
         methods[m],className,cpg);System.out.println("\nMETHOD: " +
      mg.getClassName() + "." +
      mq.getName() + "::" + mq.getSiquature());
```
### **Example 2: List.java**

```
org.apache.bcel.generic.InstructionList il =
   mg.getInstructionList();org.apache.bcel.generic.InstructionHandle[] ihs =
   il.getInstructionHandles();int pc = 0;
for(int i=0; i < ihs.length; i++) {
   org.apache.bcel.generic.InstructionHandle ih = ihs[i];
   org.apache.bcel.generic.Instruction instr =
      ih.getInstruction();System.out.println(pc + " : " + instr.toString(cp));
   pc += instr.getLength();
}
```
}

}

}

### **Readings and References**

BCEL  $\operatorname{\textsf{is}}$  <code>here:</code> <code>[http://jakarta](http://jakarta.apache.org/bcel/index.html).[apache](http://jakarta.apache.org/bcel/index.html).[org/bcel/index](http://jakarta.apache.org/bcel/index.html).[h](http://jakarta.apache.org/bcel/index.html)tml.<code>There</code></code> is <sup>a</sup> manual and an on-line API description at [http://bcel](http://bcel.sourceforge.net/docs/index.html).[sourceforge](http://bcel.sourceforge.net/docs/index.html).[net/docs/index](http://bcel.sourceforge.net/docs/index.html).[h](http://bcel.sourceforge.net/docs/index.html)tml.